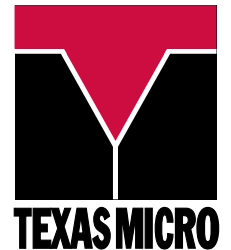

## **L5000HX Series SBC QuickReference Card**

This card provides information to help you quickly configure, install, and operate your Single Board Computer. Keep this card in a convenient location for future use. See the User's Manual for more detailed information.

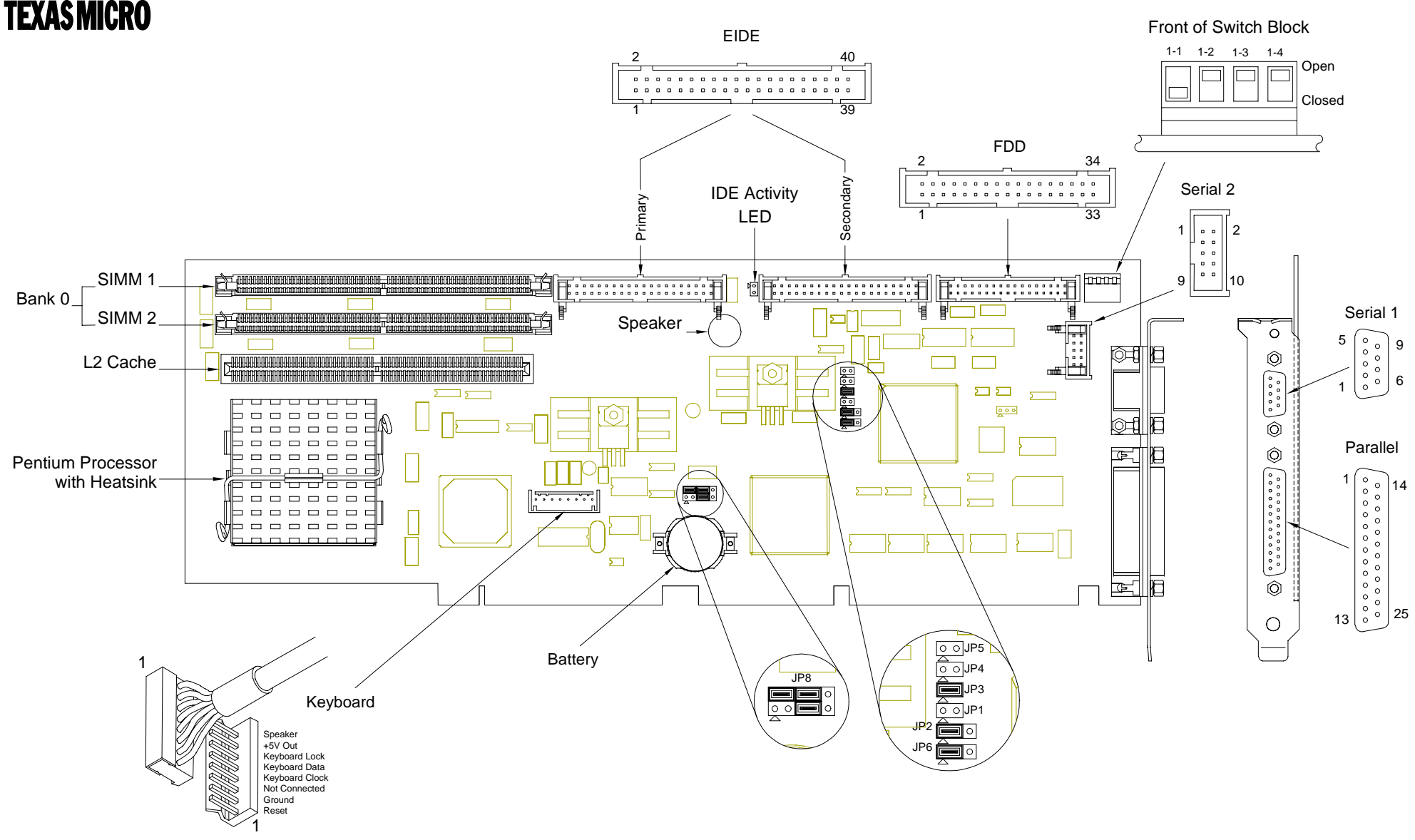

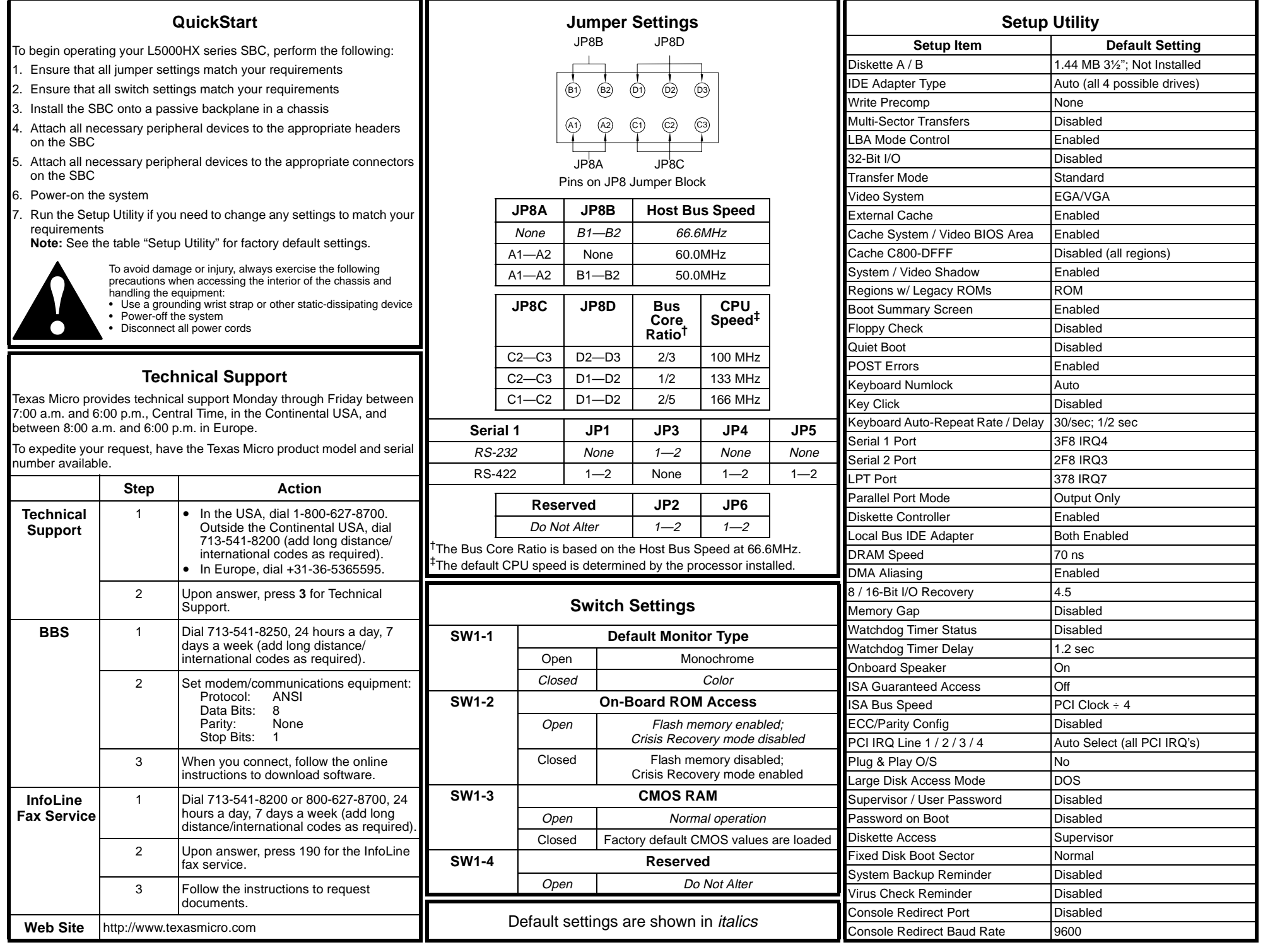